## How to pledge via your smartphone

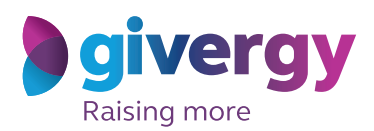

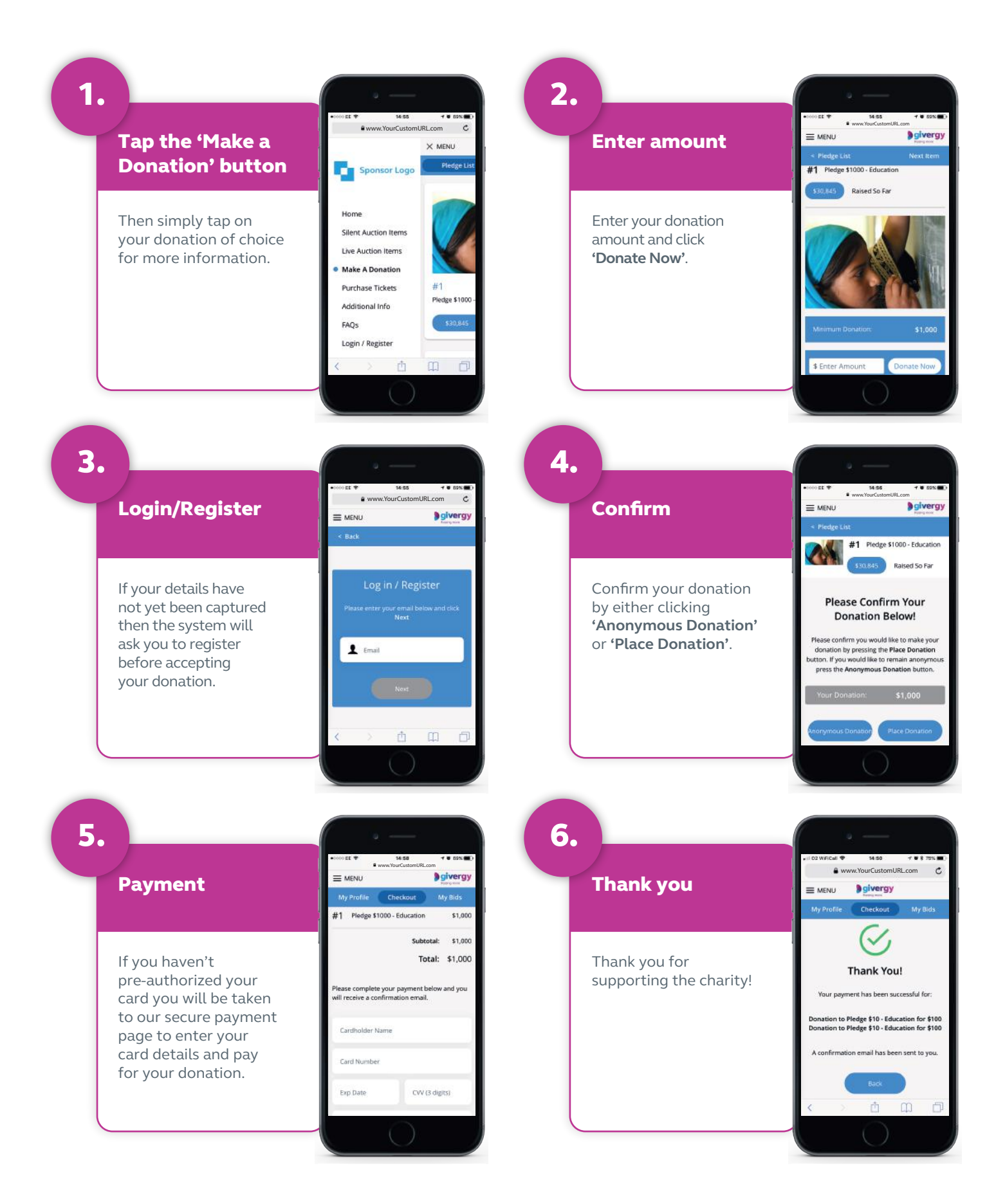

**australia.enquiries@givergy.com www.givergy.com**